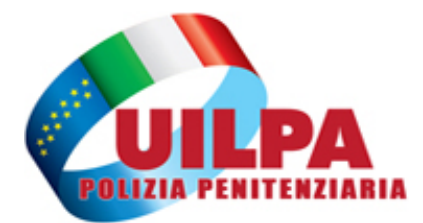

Unione Italiana Lavoratori Pubblica Amministrazione

Via di Bravetta 115 - 00164 Roma - Tel: 06.71544375 www.polpenuil.it - polpenuil@polpenuil.it - segreterianazionale@pec.polpenuil.it

closcup

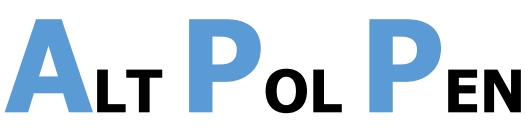

## **La nuova APP della UILPA Polizia Penitenziaria**

 La UILPA Polizia Penitenziaria lancia un nuovo servizio gratuito in favore degli appartenenti al Corpo e all'Amministrazione penitenziaria, anche non aderenti alla UIL.

 Da oggi è disponibile una nuova APP, installabile su dispositivi android e che consentirà di restare costantemente aggiornati sulle informazioni che riguardano la PolPen e il carcere.

Come tutti sappiamo, al giorno d'oggi l'informazione si caratterizza soprattutto per la tempestività e la capillarità della diffusione, tanto che molto spesso – paradossalmente – rischiano persino di passare in secondo piano i contenuti.

Come dire che è quasi più importante la celerità della notizia, che non la notizia stessa.

 Ciò implica, per di più, che nella molteplicità di informazioni che pervengono attraverso i vari canali e soprattutto dai social network, molte delle quali veicolate ad arte non senza aver preliminarmente *profilato* gli utenti, quella che arriva per prima diventa per il credo collettivo la notizia "vera" anche quando inesatta o, addirittura, palesemente falsa e nonostante i correttivi o le smentite successive.

 Abbiamo quindi pensato all'utilità di un'APP per android – **A**lt **P**ol **P**en –, interamente sviluppata in proprio grazie alle competenze del nostro Alessandro Ceralli, che oltre a consentire l'accesso diretto, snello ed efficace al tradizionale sito web, si caratterizza particolarmente per l'attivazione di notifiche in tempo reale sugli smartphone ogni qualvolta venga pubblicata sul sito web www.polpenuil.it una notizia di qualsiasi natura.

L'auspicio, naturalmente, è che il nostro sforzo venga fattivamente supportato da ogni dirigente, iscritto e simpatizzante a tutti i livelli affinché l'APP venga scaricata da GooglePlay e installata sugli smartphone di ogni appartenente al Corpo di polizia penitenziaria e, in generale, alle Amministrazioni (DAP e DGMC).

In seguito, cercheremo di estendere la possibilità anche ai dispositivi Apple.

**Per installare l'APP cerca su GooglePlay "Polizia Penitenziaria" trova l'icona che vedi qui sotto e installa!** 

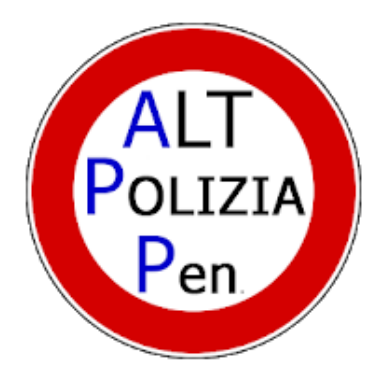

## Alt Polizia Penitenziaria

Alessandro Ceralli Comunicazione

**3** PEGI<sub>3</sub>

**O** L'app è compatibile con tutti i tuoi dispositivi.

Aggiungi alla lista desideri

**Installa**